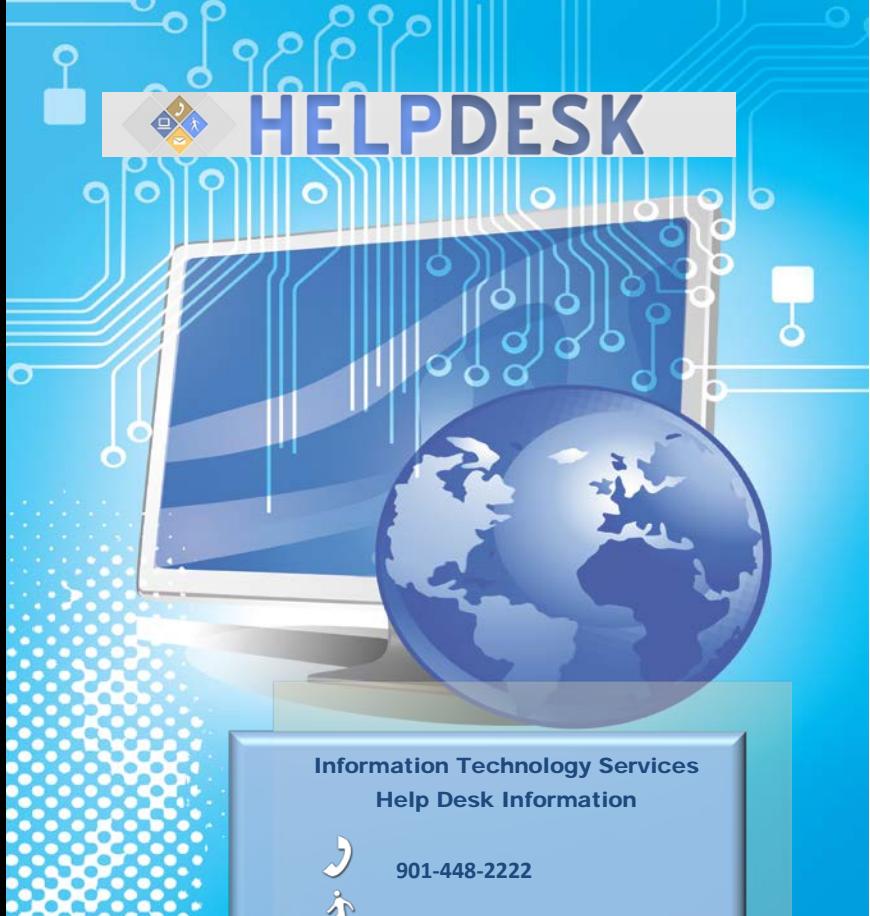

**602 Lamar Alexander.**

**<http://www.uthsc.edu/helpdesk/>**

## **Password Tips**

Reset your password, or unlock your account.

Go to the UTHSC home page and click on the icon located at the very bottom on the right hand side.

## **UTHSC Directory**

Is your phone number or address information incorrect? Do a "People" search for yourself from any UTHSC web page. Click your name and then "Change Information".

## **Business Managers**

You can make the process of ordering computers easier by letting us do it for you. ITS has standard Windows computers in stock. The software is already installed, and we can usually get it to you within 1-2 days. Call the Help Desk and ask for a "new standard computer" out of our hardware team's stock.

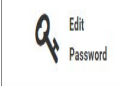